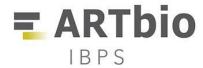

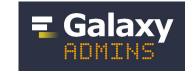

# Managing the ARTBbio infrastructure with ansible

https://mississippi.snv.jussieu.fr/artbio/ https://artbio.github.io/ansible-artimed

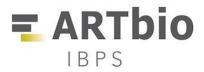

Christophe Antoniewski @drosofff

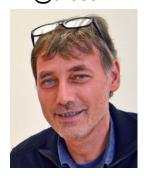

Juliana Pegoraro @JuPeg

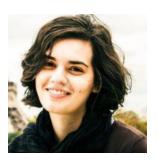

Marius van den Beek @mvdbeek

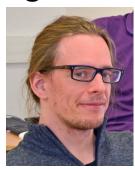

Fabio Rocha Jimenez Vieira @fabiorjvieira

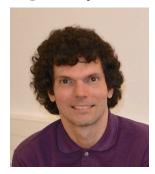

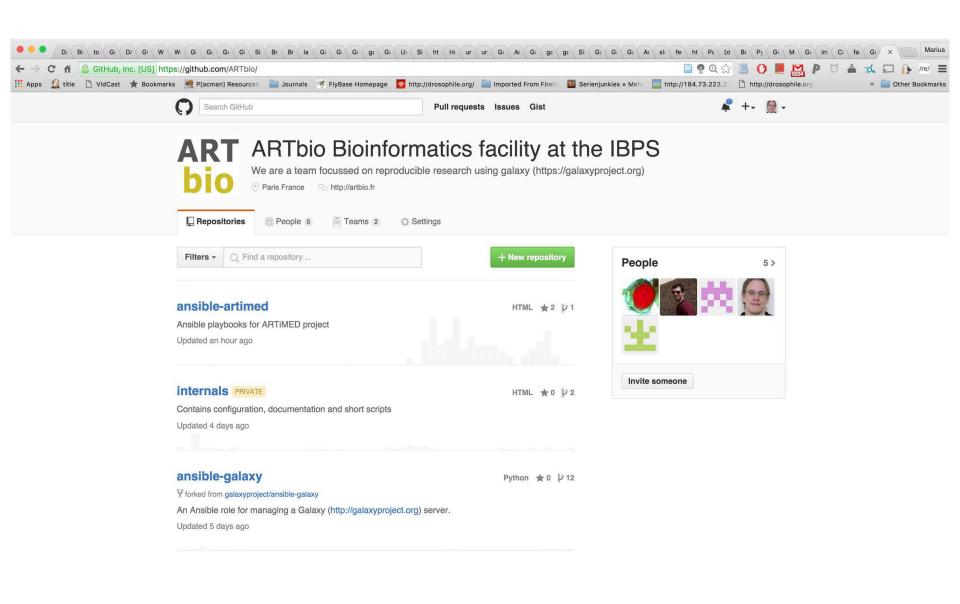

#### What we do

Drosophila Genetics & Epigenetics since 2003, worked with Galaxy since 2011, then platform (since 2015!) associated to biology department (IBPS)

-> We help and advise with all things related to sequencing

Encourage users to create and use workflows

The user (should) do their analysis, we're just there to get them going.

We also develop tools when necessary

We got our own research into how to do this best

#### Our philosophy

We accompany an analysis

The users learn to use and create workflows

If within our expertise, we advise on the experimental design, the analysis steps and we develop tools

We think that workflows and input-data should be all that is needed to reproduce an analysis, and hence what must be conserved.

## The challenge: infrastructure and time

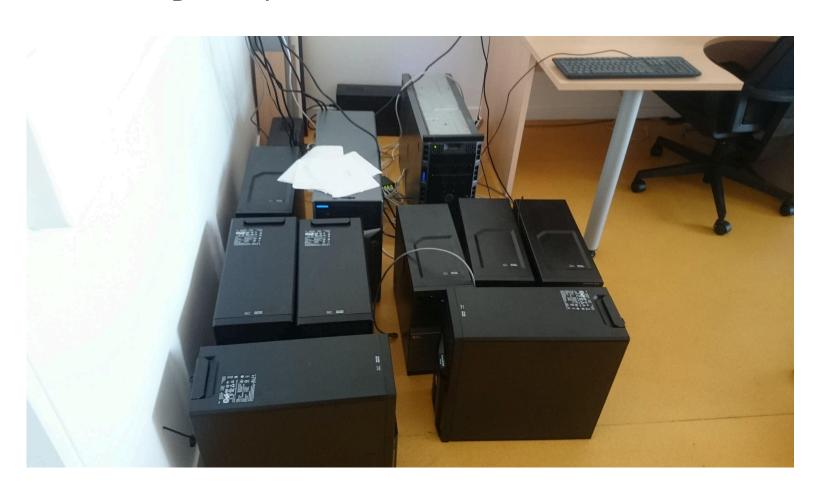

### The challenge: infrastructure and time

https://mississippi.snv.jussieu.fr -- Public

https://lbcd41.snv.jussieu.fr -- Internal to biology department

https://artimed.???.fr -- Collaboration with L'hôpital Saint-Antoine

#### Ansibilize everything

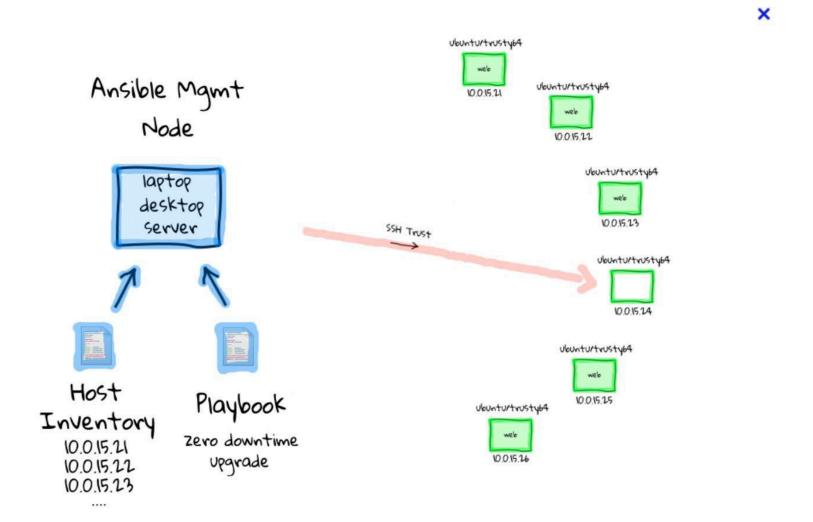

## Ansibilize everything

| Repositories People 28 MT Teams 8 |                                                                                                    |        |            |             |
|-----------------------------------|----------------------------------------------------------------------------------------------------|--------|------------|-------------|
| Filters +                         | Q ansible                                                                                                    |        |            |             |
|                                   | -postgresql role for managing a PostgreSQL (http://www.postgresql.org/) server ays ago                                                                                                    | Shell  | <b>★</b> 4 | 8 થી        |
| <b>ansible</b> -<br>An Ansible i  | role for managing a Galaxy (http://galaxyproject.org) server.                                                                                                    | Python | <b>★</b> 8 | <b>№ 12</b> |
|                                   | -galaxy-tools role for automated installation of tools from a Tool Shed into Galaxy. ays ago                                                                                                    | Python | <b>★</b> 2 | 8 પ્        |
| Ansible role configured v         | galaxy-extras s to configure assorted compontents for an Ubuntu VM or container with https://github.com/galaxyproject/ansible-galaxy with production service jinx, uwsgi, supervisor, protftp, and slurm. days ago | Shell  | <b>★</b> 2 | ₿º 11       |
|                                   | <b>-galaxy-os</b> role is for configuring the base operating system useful for running Galaxy days ago                                                                                                    |        | <b>★</b> 1 | <b>₹</b> 9  |
| ansible-                          | -cloudman-galaxy-setup                                                                                                    | HTML   | <b>★</b> 2 | ્રું ૧      |

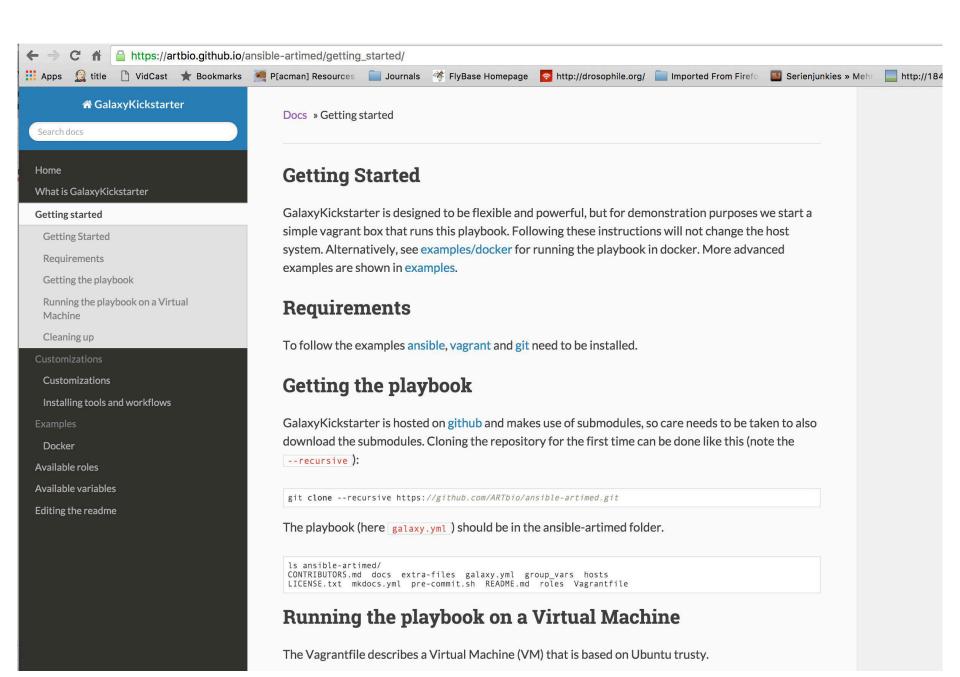

#### Ansible Pro's and Con's

Too early to say ...

but a lot of work to be done:

- Make sure workflows have all the tools
- Tool installation was really successful
- Build incremental docker images for deployment
- Documentation / executable documentation, variable annotation syntax

#:role:variable:description?

- Testing, testing ... testing